Para 2010: State of the Art in Scientific and Parallel Computing University of Iceland, Reykjavik, June 6–9 2010

# Performance Evaluation of Core Numerical Algorithms: a Tool to Measure Instruction Level Parallelism

## Bernard Goossens, Philippe Langlois, David Parello, Éric Petit

University of Perpignan Via Domitia, France DALI Research Project

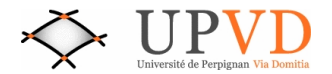

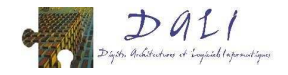

Aim: Improve and validate the accuracy of numerical algorithms ... ... without sacrificing the running-time performances

Floating point computation using IEEE-754 arithmetic

A classic problem: I want to double the accuracy of a computed result while running as fast as possible?

A classic answer:

<span id="page-1-0"></span>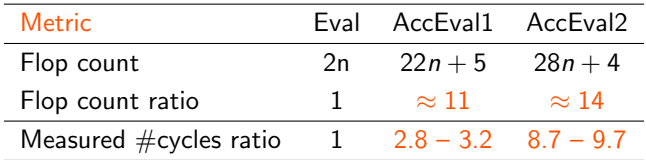

Flop counts and running-times are not proportional. Why? Which one trust?

Average ratios for polynomials of degree 5 to 200 Working precision: IEEE-754 double precision

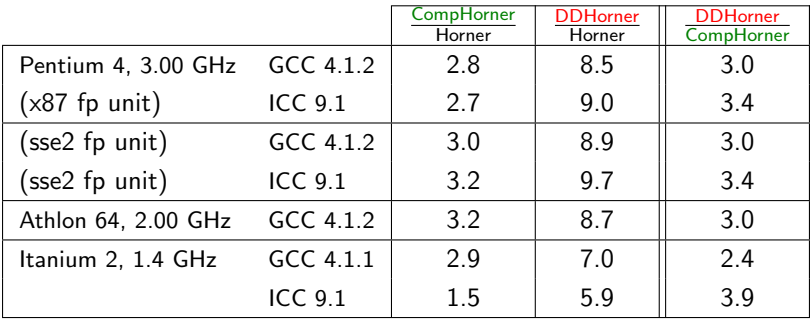

Results vary with a factor of 2

Life-period for the significance of these computing environments ?

### Measures are mostly non-reproducible

• The execution time of a binary program varies, even using the same data input and the same execution environment.

### Why? Experimental uncertainties

- spoiling events: background tasks, concurrent jobs, OS interrupts
- non deterministic issues: instruction scheduler, branch predictor
- external conditions: temperature of the room
- $\bullet$  timing accuracy: no constant cycle period on modern processors (i7, ...)

### Uncertainty increases as computer system complexity does

- architecture issues: multicore, many/multicore, hybrid architectures
- compiler options and its effects

### Lack of proof, or at least of reproducibility

Measuring the computing time of summation algorithms in a high-level language on today's architectures is more of a hazard than scientific research. S.M. Rump (SISC, 2009)

The picture is blurred: the computing chain is wobbling around If we combine all the published speedups (accelerations) on the well known public benchmarks since four decades, why don't we observe execution times approaching to zero? S. Touati (2009)

Two separate jobs:

write and prove the algorithm vs. profile and tune one of its implementation We do not consider the source code (wrt the execution trace) since it's not clear we understand it enough for tuning the execution analysis. M. Casas (Para 2010, last Sunday during the questions)

<sup>1</sup> [How to choose the fastest algorithm?](#page-1-0)

2 [The PerPI Tool](#page-5-0)

<span id="page-5-0"></span>**•** [Goals and principles](#page-6-0)

<sup>3</sup> [The PerPI Tool: outputs and first examples](#page-10-0)

## General goals

- Understand the algorithm and architecture interaction
- Explain the set of measured running-times of its implementations
- Abstraction wrt the computing system for performance prediction and optimization
- Reproducible results in time and in location
- **•** Automatic analysis

### Our context

- Objects: accurate and core-level algorithms: XBLAS, polynomial evaluation
- <span id="page-6-0"></span>• Tasks: compare algorithms, improve the algorithm while designing it, chose algorithms  $\rightarrow$  architecture, optimize algorithm  $\rightarrow$  architecture

### Abstract metric: Instruction Level Parallelism

- ILP: the potential of the instructions of a program that can be executed simultaneously
- $\bullet$  #IPC for the Hennessy-Patterson ideal machine
- Compilers and processors exploits ILP: superscalar out-of-order execution
- Thin grain parallelism suitable for single node analysis (M. Gerndt, Monday)

### x86 binary

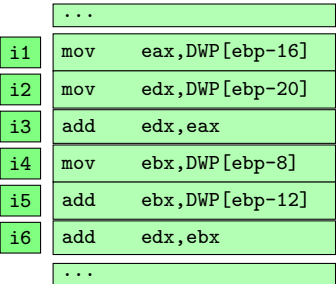

x86 binary

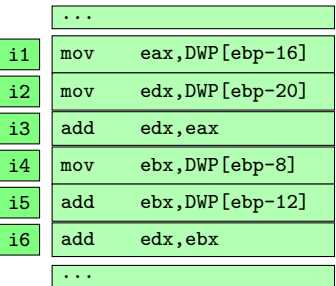

x86 binary

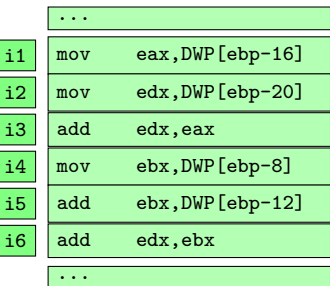

<span id="page-10-0"></span>
$$
Cycle 0: \boxed{\mathbf{i1}} \quad \boxed{\mathbf{i2}} \quad \boxed{\mathbf{i4}}
$$

x86 binary

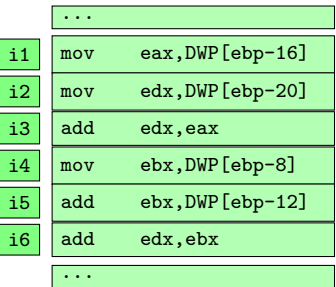

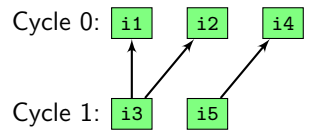

x86 binary

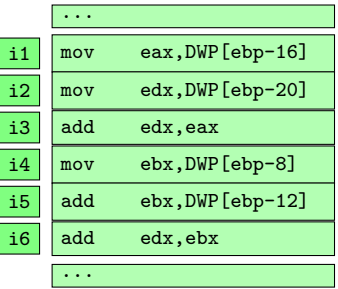

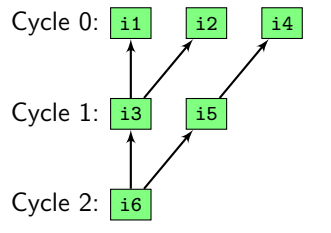

x86 binary

... i1 mov eax, DWP [ebp-16] i2 mov edx,DWP[ebp-20]  $i3$  add edx, eax i4 mov ebx, DWP [ebp-8]  $i5$  add ebx, DWP [ebp-12]  $i6$  add edx, ebx ...

Instruction and cycle counting

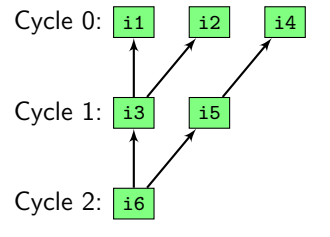

# of instructions =  $6, \#$  of cycles = 3  $ILP = #$  of instructions/# of cycles = 2

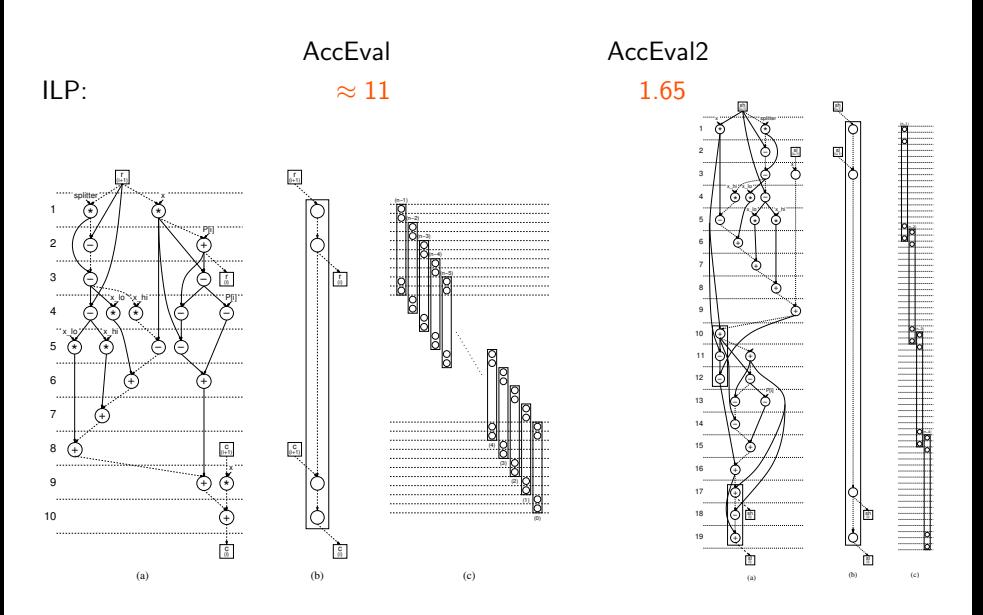

### Abstract metric: Instruction Level Parallelism

- ILP: the potential of the instructions of a program that can be executed simultaneously
- $\bullet$  #IPC for the Hennessy-Patterson ideal machine
- Compilers and processors exploits ILP: superscalar out-of-order execution
- Thin grain parallelism suitable for single node analysis (M. Gerndt, Monday)

### From ILP analysis to the PerPI tool

- 2007: successful previous pencil-and-paper ILP analysis [PhL-Louvet, 2007]
- 2008: prototype within a processor simulation platform (PPC asm)
- 2009: PerPI to analyse and visualise the ILP of x86-coded algorithms
	- Pintool (http://www.pintool.org)
	- $\bullet$  Input:  $\times 86$  binary file
	- Outputs: ILP measure, IPC histogram, data-dependency graph

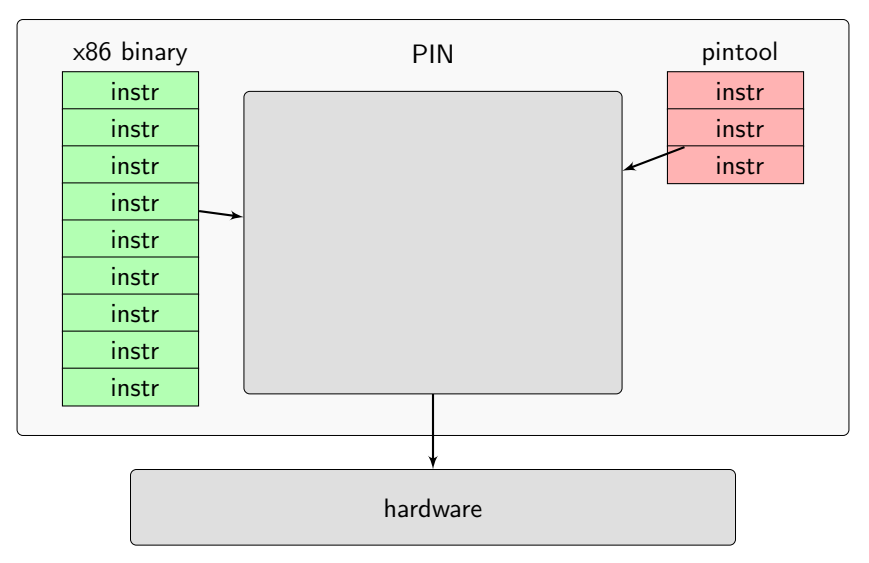

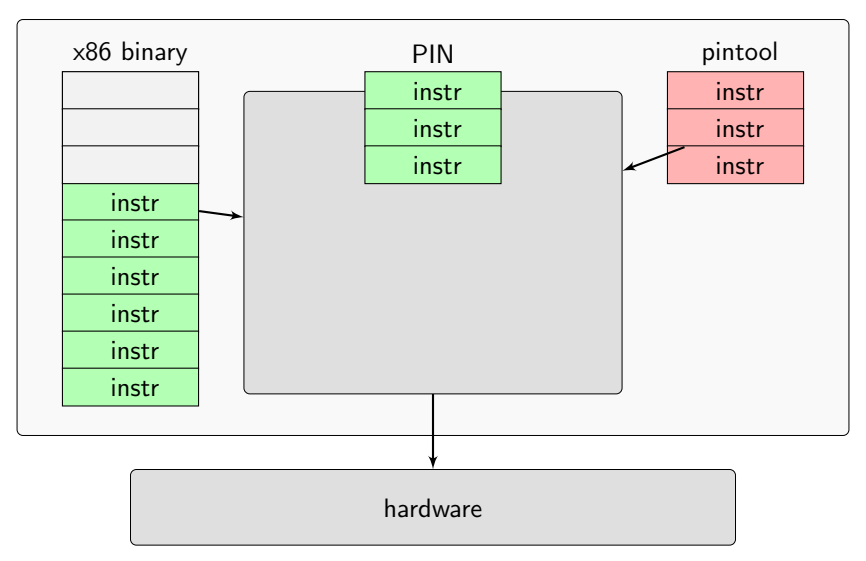

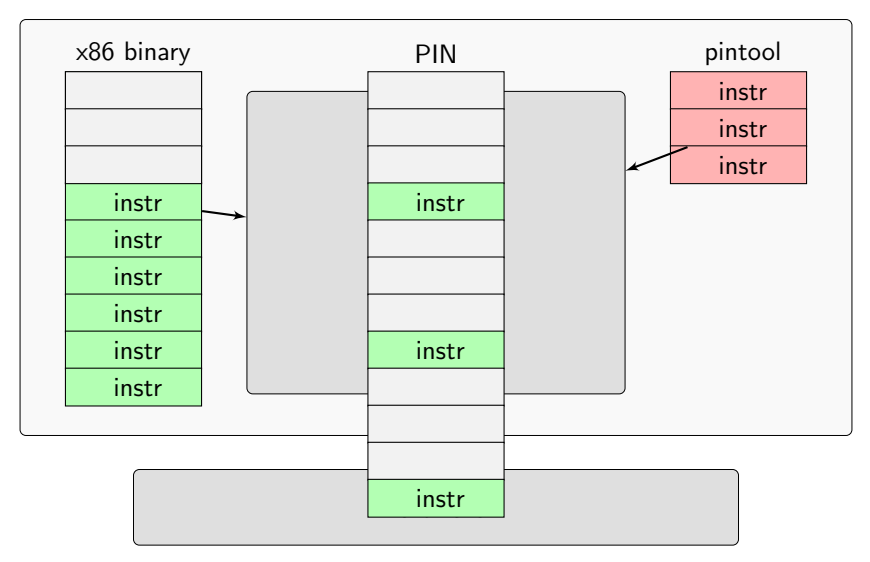

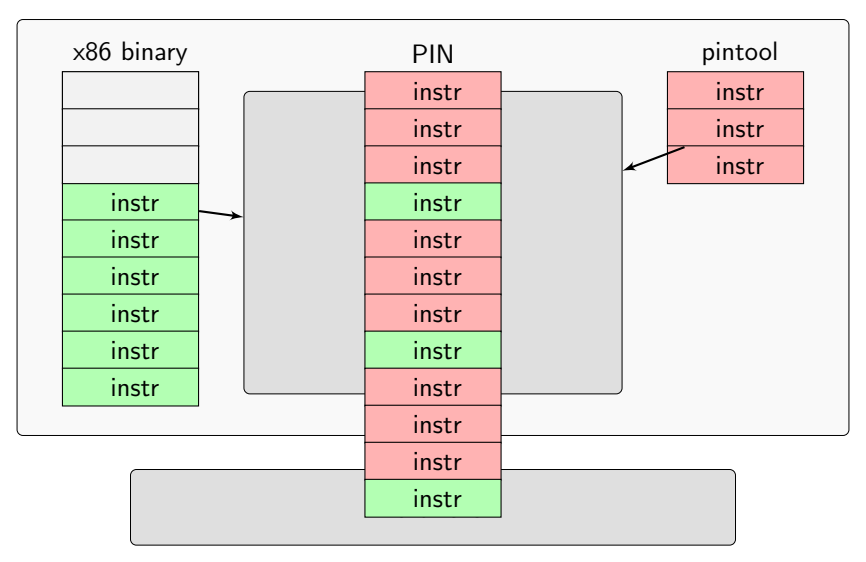

<span id="page-20-0"></span>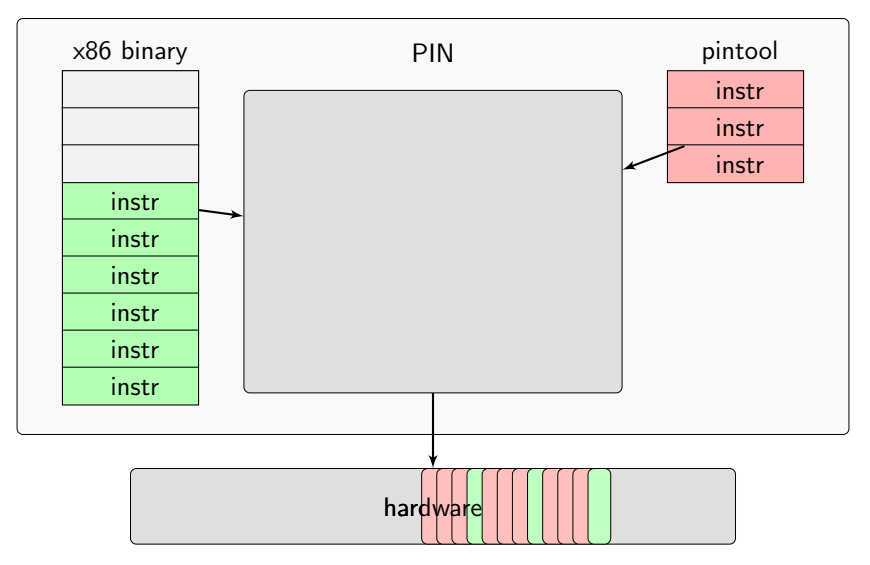

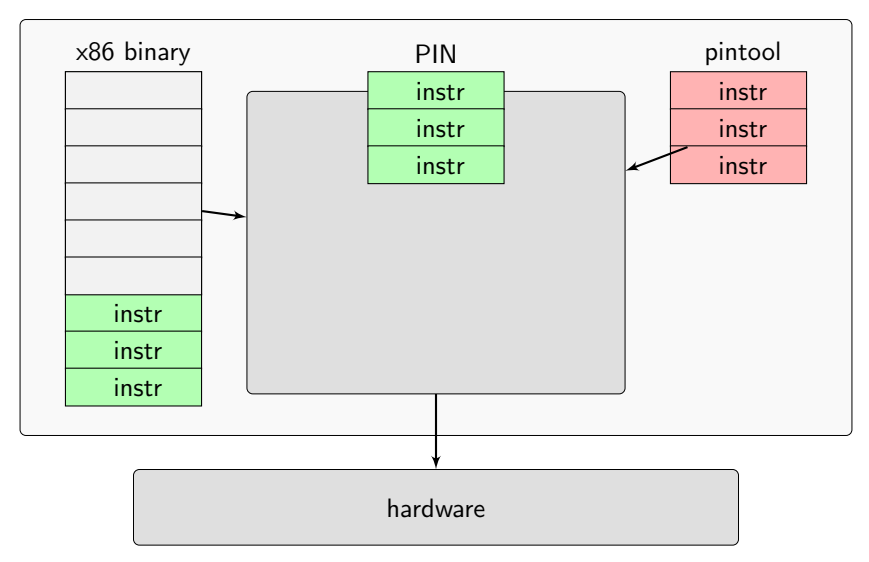

### x86 binary

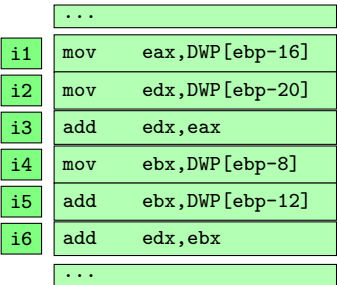

## x86 binary

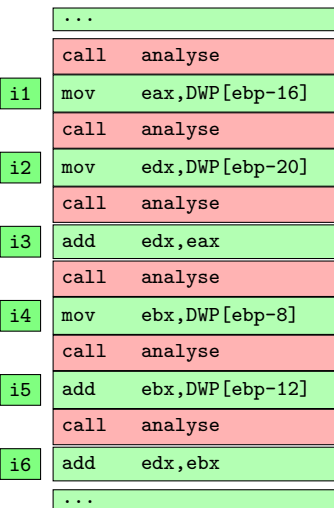

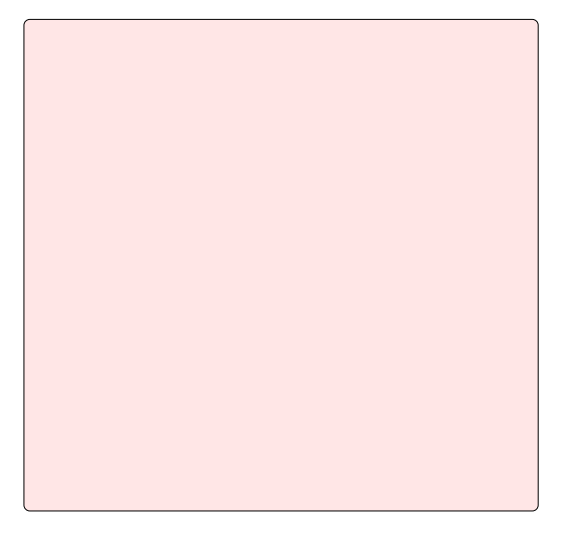

Analyse routine

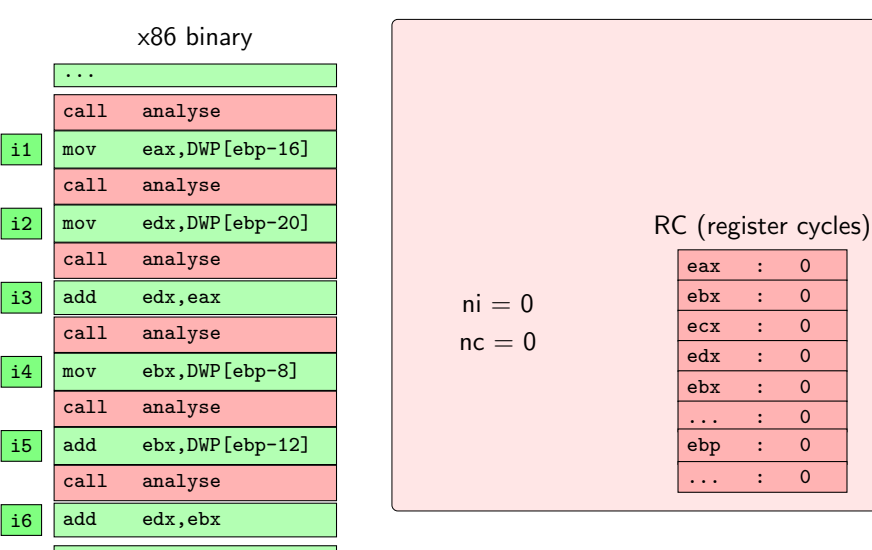

...

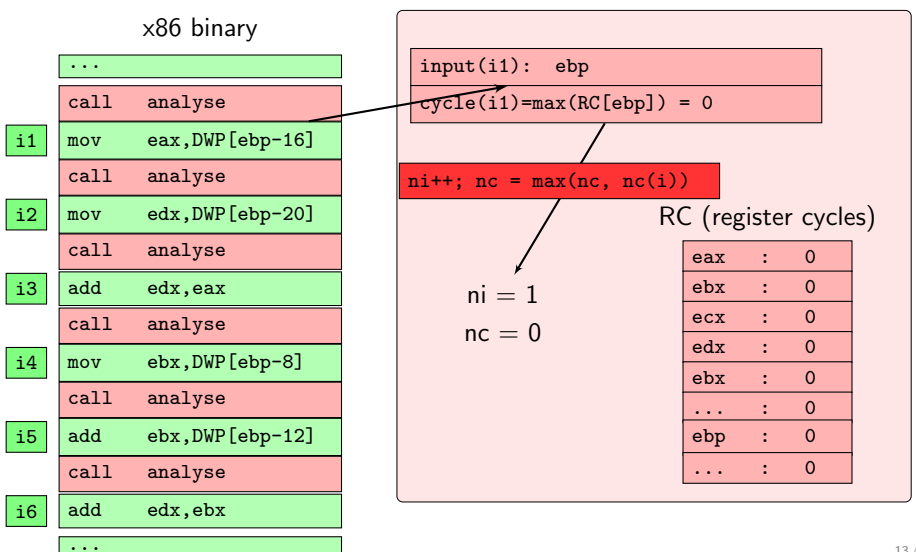

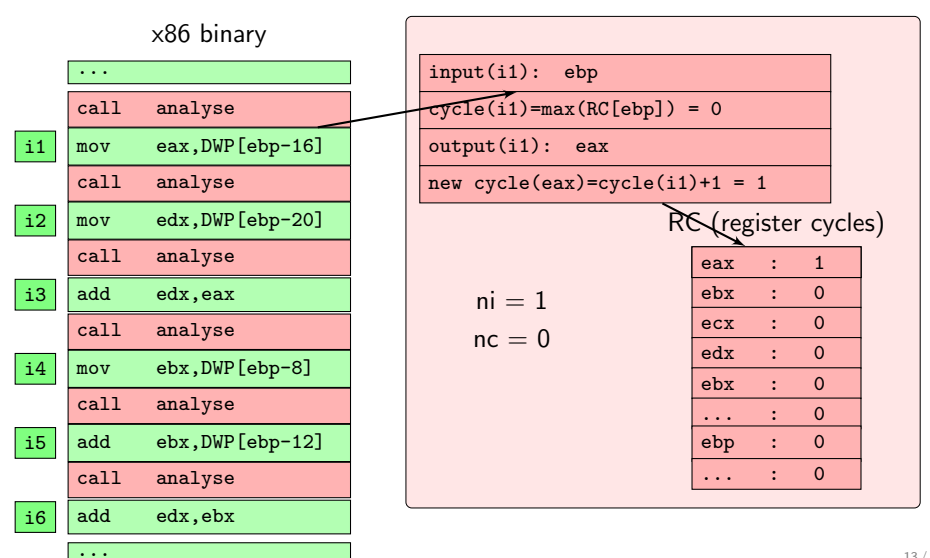

Analyse routine

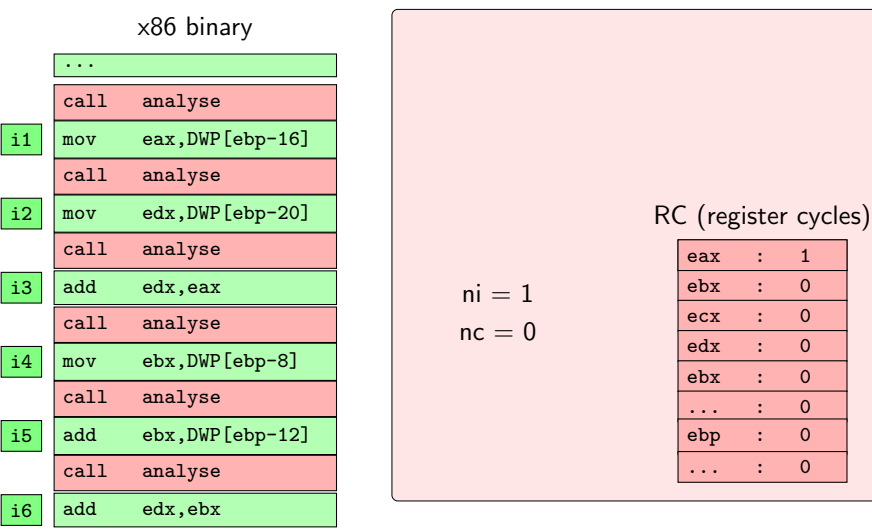

...

Analyse routine

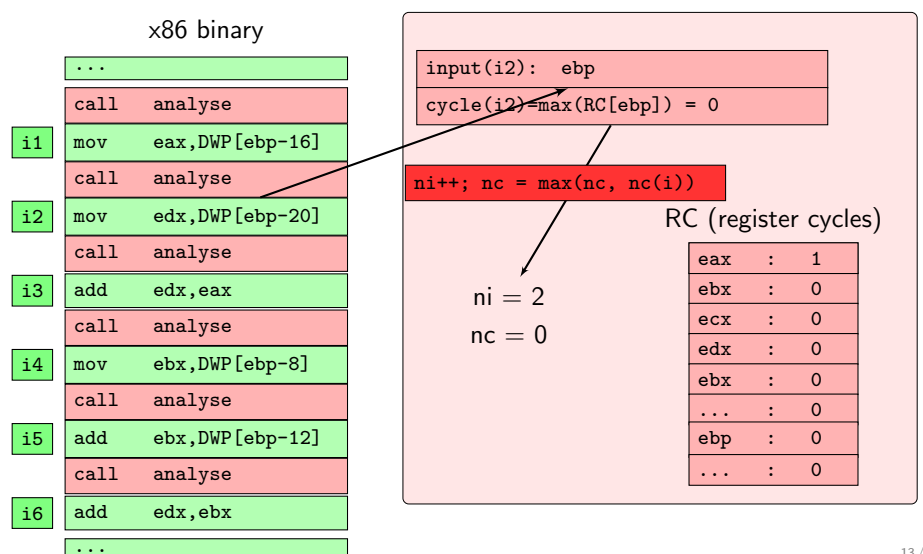

13 / 20

Analyse routine

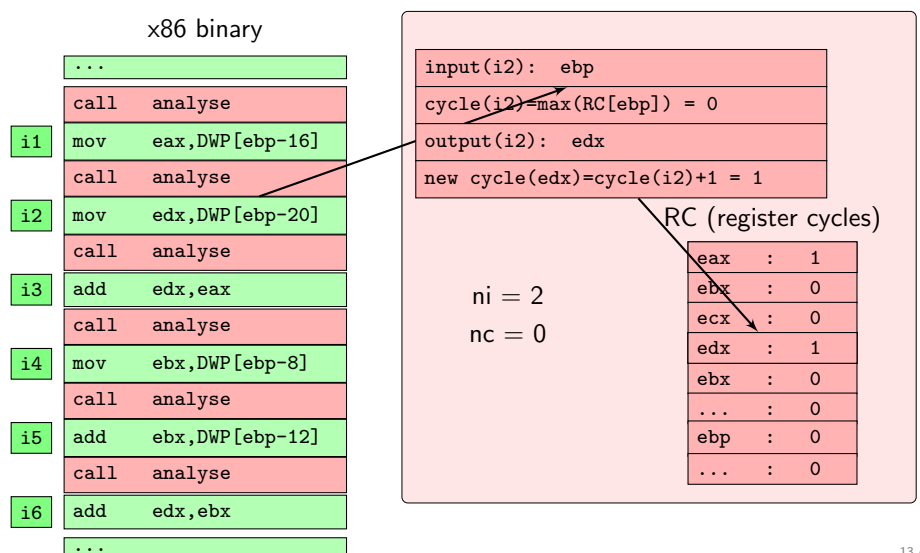

13 / 20

Analyse routine

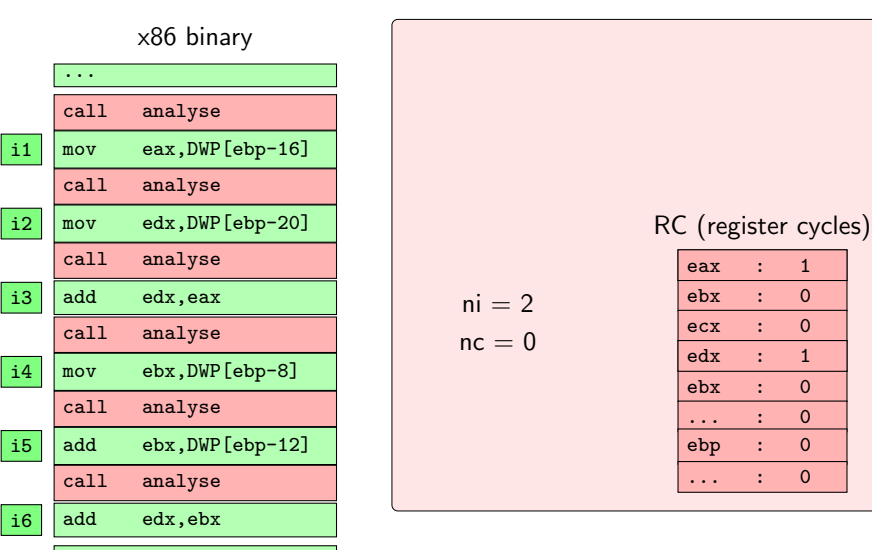

...

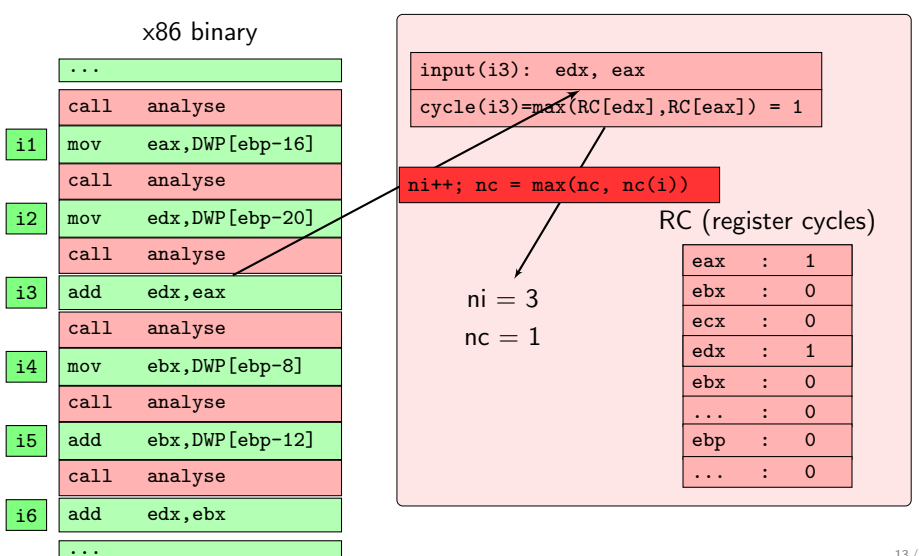

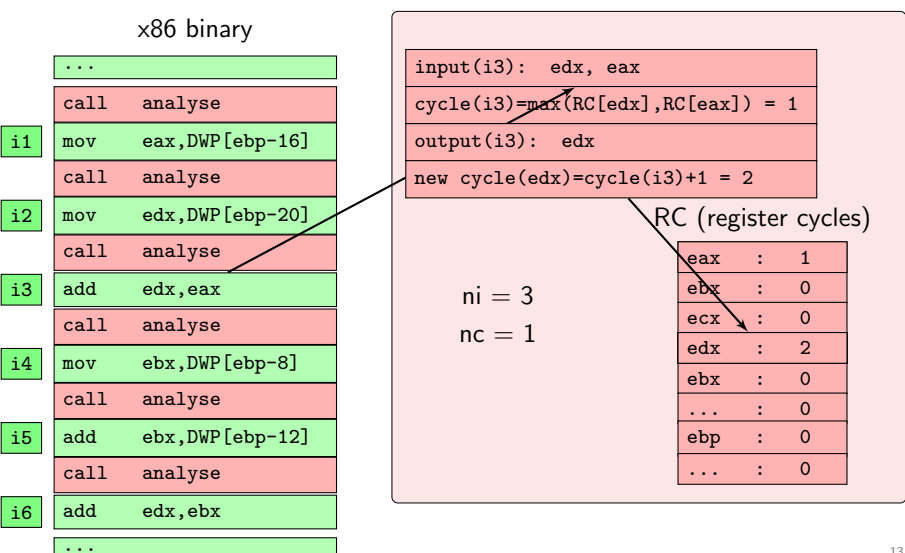

Analyse routine

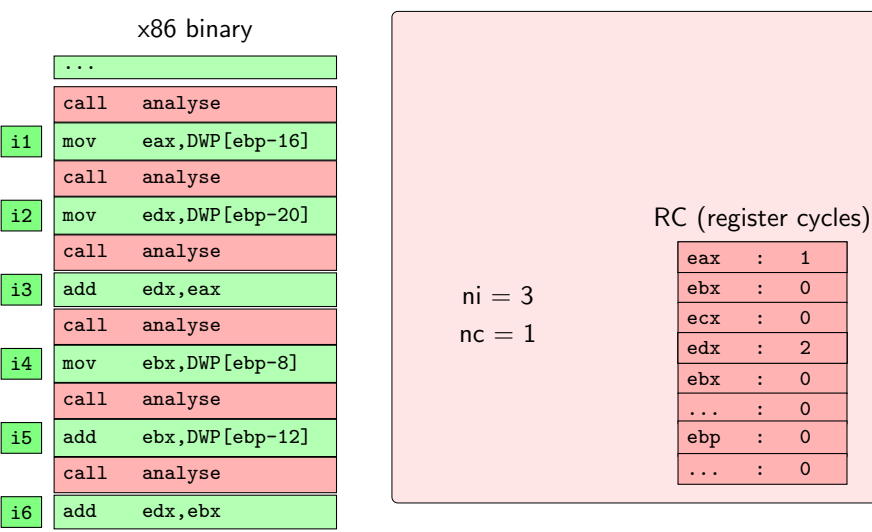

...

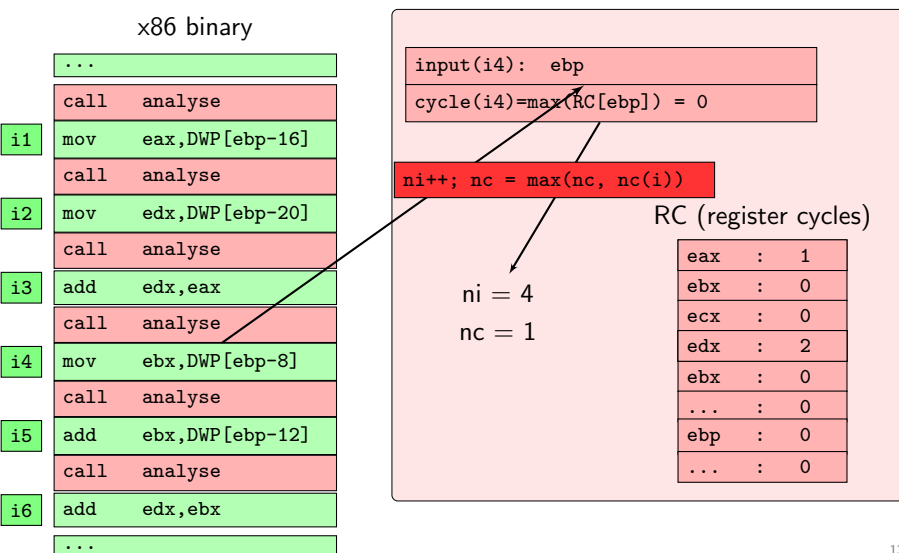

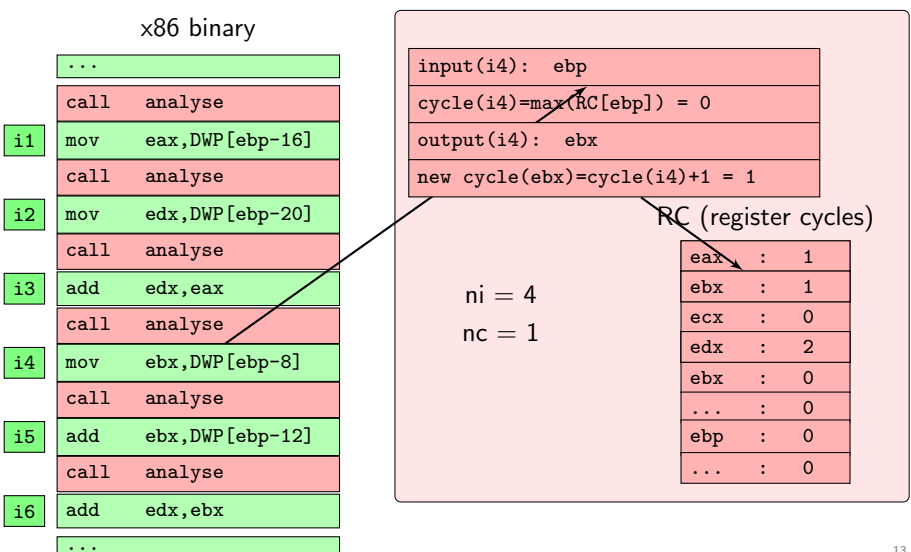

Analyse routine

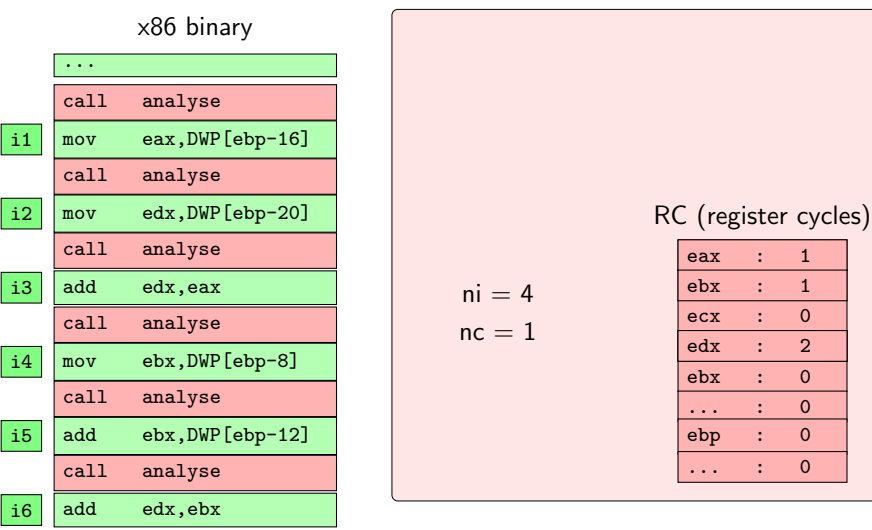

...

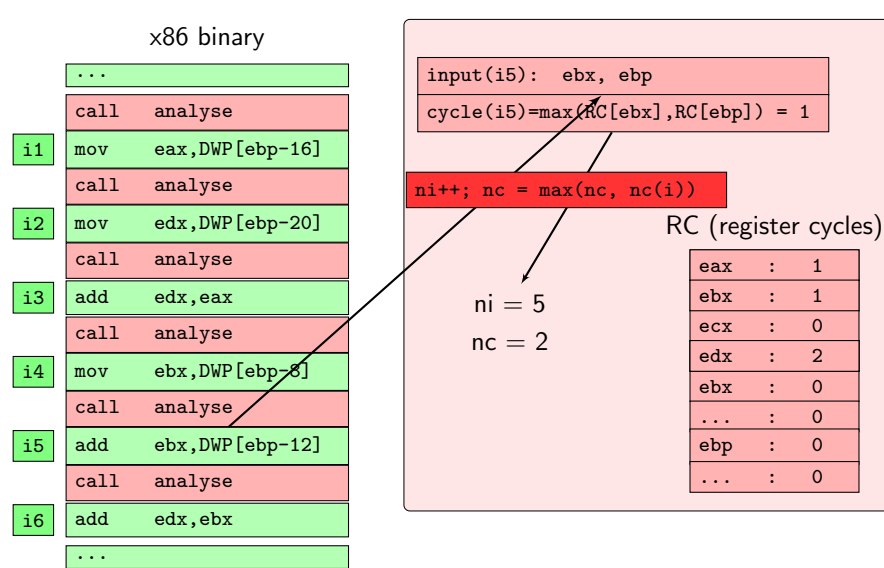

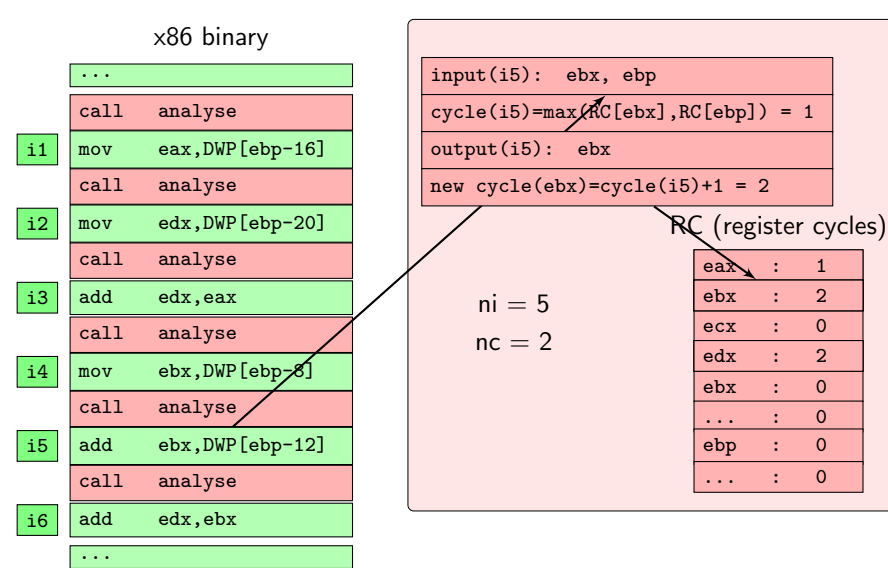

Analyse routine

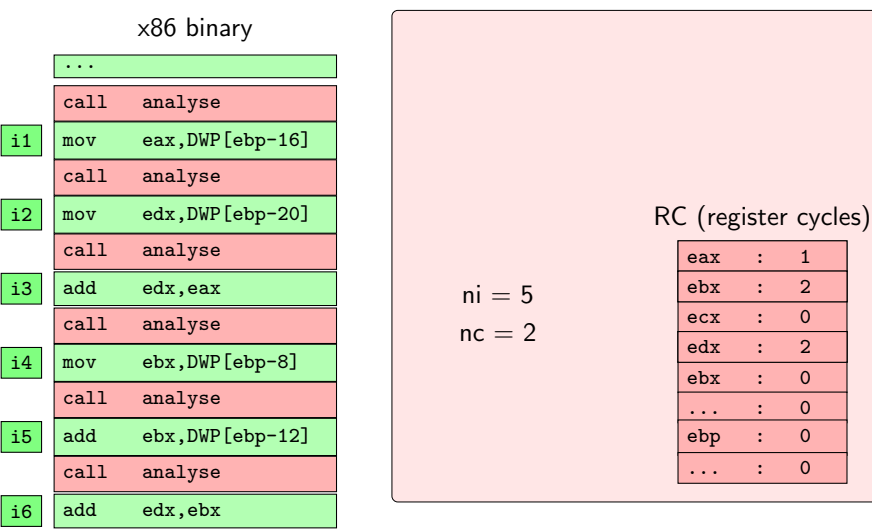

...

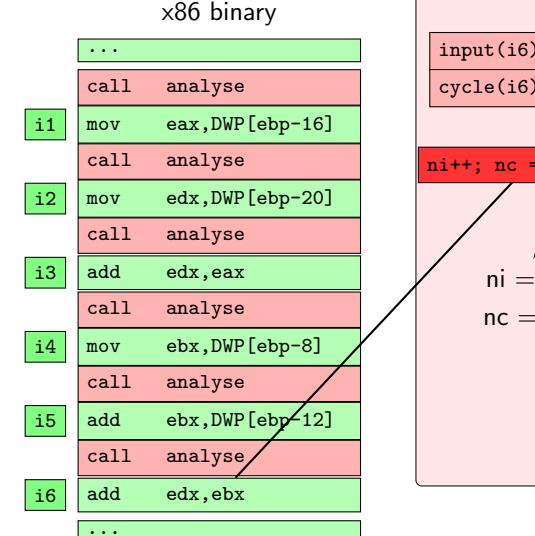

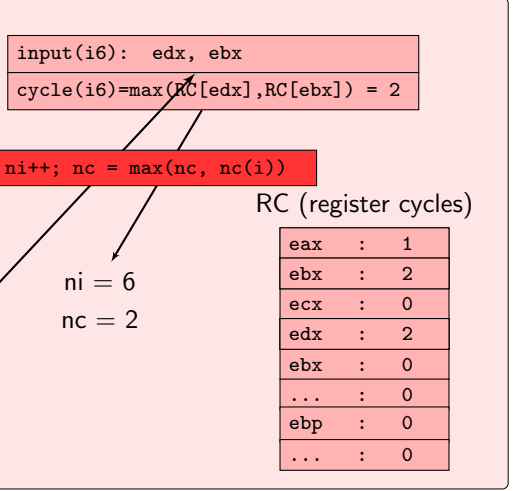

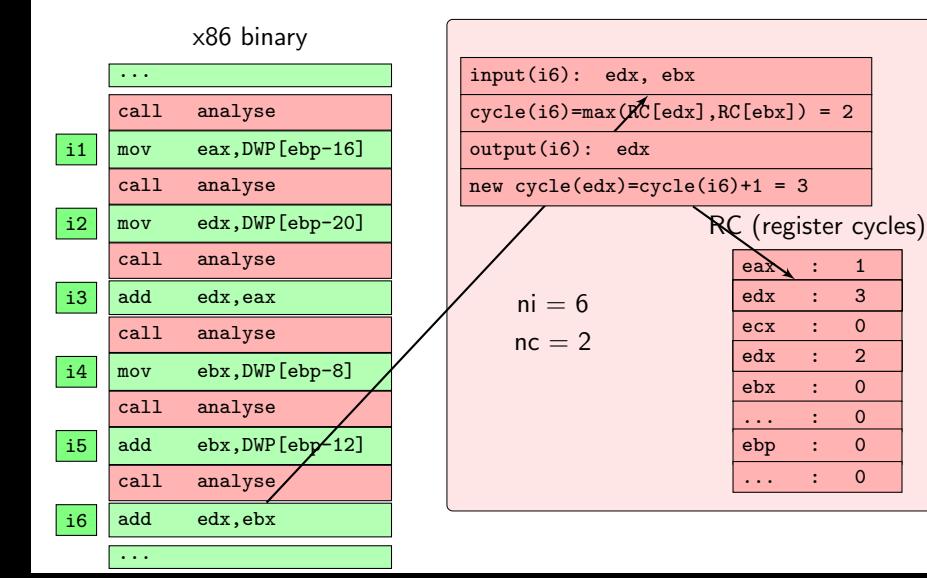

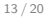

### Analyse routine

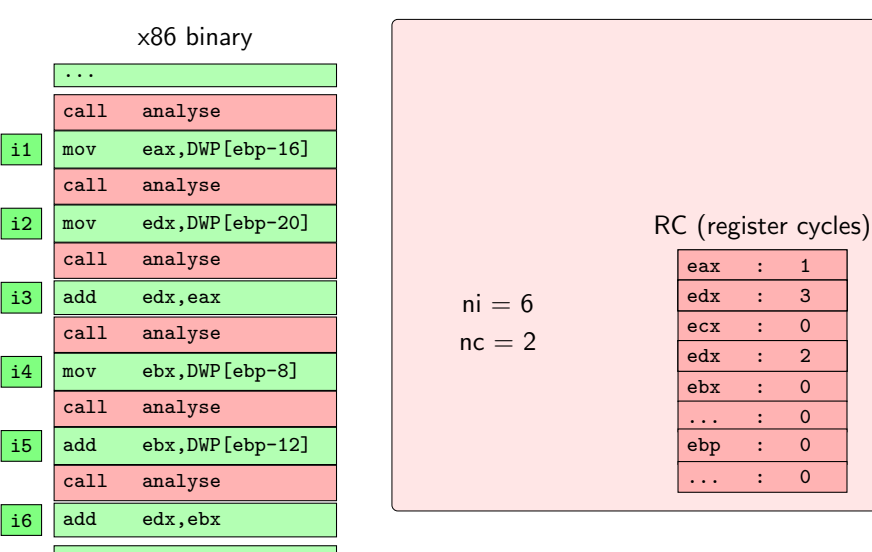

...

Analyse routine

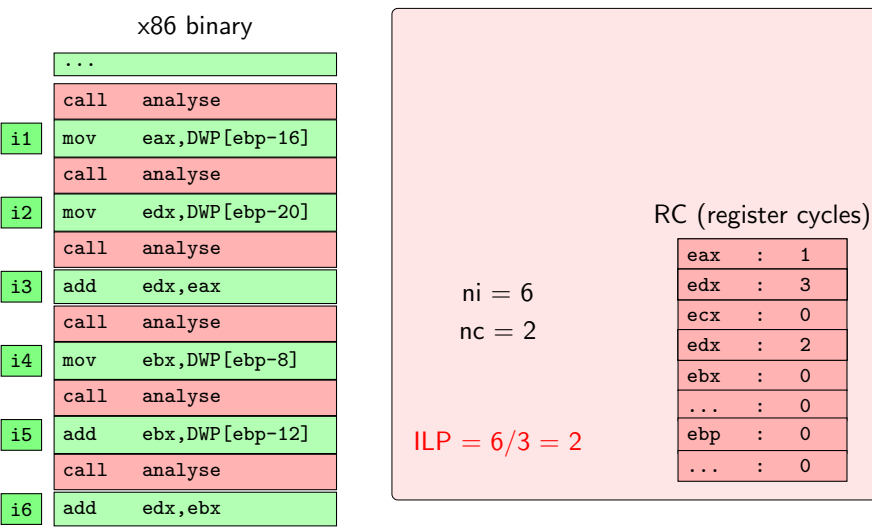

...

...

[How to choose the fastest algorithm?](#page-1-0)

[The PerPI Tool: outputs and first examples](#page-10-0)

```
start : start
start : .plt
      start : __libc_csu_init
           start : _init
                start : call_gmon_start
                stop : call_gmon_start::I[13]::C[9]::ILP[1.44444]
                start : frame_dummy
                stop : frame_dummy::I[7]::C[3]::ILP[2.33333]
               start : do alobal ctors aux
               stop : do alobal ctors aux::I[11]::C[6]::ILP[1.83333]
           stop : _init::I[41]::C[26]::ILP[1.57692]
     stop : libc csu init::I[63]::C[39]::ILP[1.61538]
      start : main
           start : .plt
                start : .plt
                     start : Horner
                     stop : Horner::I[5015]::C[2005]::ILP[2.50125]
                     start : Horner
                     stop : Horner::I[5015]::C[2005]::ILP[2.50125]
                     start : Horner
                     stop : Horner::I[5015]::C[2005]::ILP[2.50125]
                stop : main::I[20129]::C[7012]::ILP[2.87065]
                start : _fini
                     start : __do_global_dtors_aux
                     stop : __do_global_dtors_aux::I[11]::C[4]::ILP[2.75]
                stop : _fini::I[23]::C[13]::ILP[1.76923]
```
Global ILP ::I[20236]::C[7065]::ILP[2.86426]

```
start : start (depth: 1 rtn s d: 0)
   start : libc csu_init (depth: 2 rtn s_d: 0)
        start : _init (depth: 3 rtn_s_d: 0)
            start : call_gmon_start (depth: 4 rtn_s_d: 0)
            stop : call gmon start (depth: 4 rtn s d: 0) I[13]::C[9]::ILP[1.44444]start : frame dummy (depth: 4 rtn s d: 0)
            stop : frame dummy (depth: 4 rtn s d: 0) I[7]::C[3]::ILP[2.33333]start : do global ctors aux (depth: 4 rtn s d: 0)
            stop : do qlobal ctors aux (depth: 4 rtn s d: 0) I[11]::C[6]::ILP[1.8] stop : _init (depth: 3 rtn_s_d: 0) I[41]::C[26]::ILP[1.57692]
   stop : libc csu_init (depth: 2 rtn s d: 0) I[63]::C[39]::ILP[1.61538]start : main (depth: 2 rtn s d: 0)
       start : Horner (depth: 3 rtn s d: 0)
        stop : Horner (depth: 3 rtn_s_d: 0) I[519]::C[206]::ILP[2.51942]
       start : CompHorner (depth: 3 rtn s d: 0)
        stop : CompHorner (depth: 3 rtn_s_d: 0) I[3732]::C[318]::ILP[11.7358]
       start : DDHorner (depth: 3 rtn s d: 0)
        stop : DDHorner (depth: 3 rtn_s_d: 0) I[4229]::C[2106]::ILP[2.00807]
   stop : main (depth: 2 rtn s d: 0) I[9062]::C[2509]::ILP[3.6118]
   start : fini (depth: 2 rtn s d: 0)
       start : do global dtors aux (depth: 3 rtn s d: 0)
       stop : __do_global_dtors_aux (depth: 3 rtn_s_d: 0) I[11]::C[4]::ILP[2.75]
   stop : fini (depth: 2 rtn_s_d: 0) I[23]::C[13]::ILP[1.76923]
```
Global ILP I[9169]::C[2562]::ILP[3.57884]

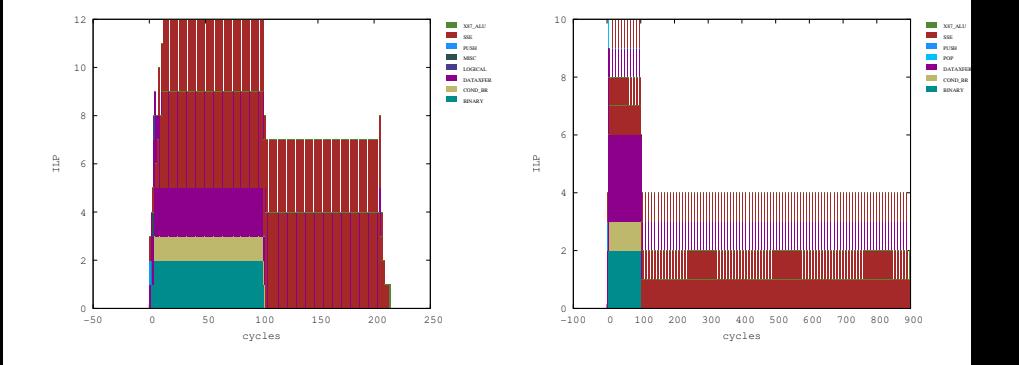

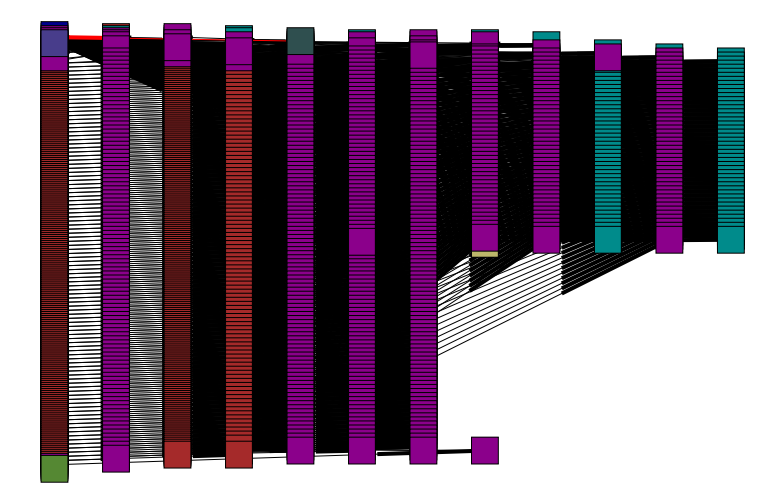

- New FastAccSum is announced to be faster than AccSum:
- 3n vs. 4n flop ( $\times m$  outer iterations) [SISC, 2009]

### SIEGFRIED M. RUMP

TABLE 6.1 Ratio of computing times t(AccSum)/t(FastAccSum).

| cond $\langle n \rangle$ | 100  | 300  | 1000 | 3000 | 10,000 |
|--------------------------|------|------|------|------|--------|
| 106                      | 1.09 | 1.18 | 1.30 | 1.35 | 1.33   |
| $10^{16}$                | 1.22 | 1.22 | 1.29 | 1.30 | 1.88   |
| $10^{32}$                | 1.33 | 1.27 | 1.45 | 1.25 | 1.38   |
| $10^{48}$                | 1.35 | 1.43 | 1.38 | 1.33 | 1.47   |
| $10^{60}$                | 1.25 | 1.33 | 1.29 | 1.27 | 1.40   |

- New FastAccSum is announced to be faster than AccSum:
- 3n vs. 4n flop ( $\times$ m outer iterations) [SISC,2009]

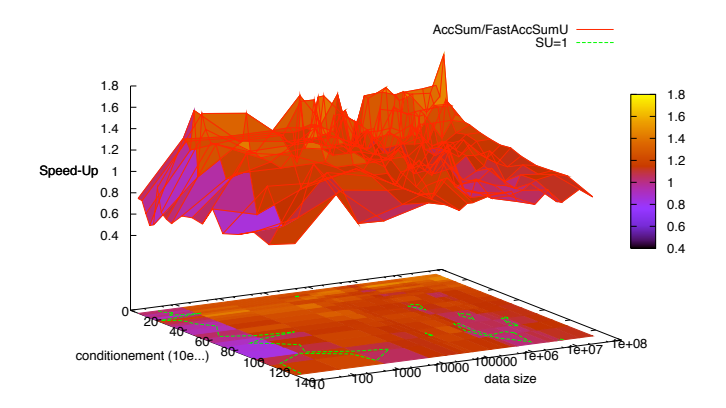

- New FastAccSum is announced to be faster than AccSum:
- 3n vs. 4n flop ( $\times m$  outer iterations) [SISC, 2009]
- **a** but AccSum benefits for more ILP

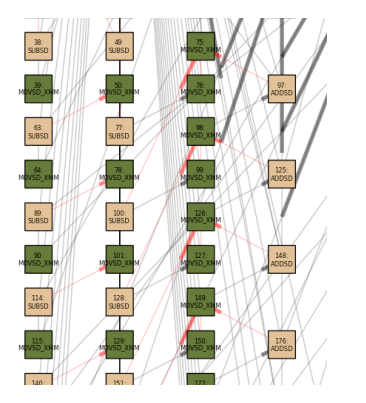

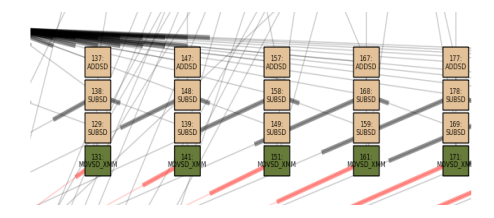

- New FastAccSum is announced to be faster than AccSum:
- 3n vs. 4n flop ( $\times$ m outer iterations) [SISC,2009]
- **o** but AccSum benefits for more ILP
- Let's exploit it!

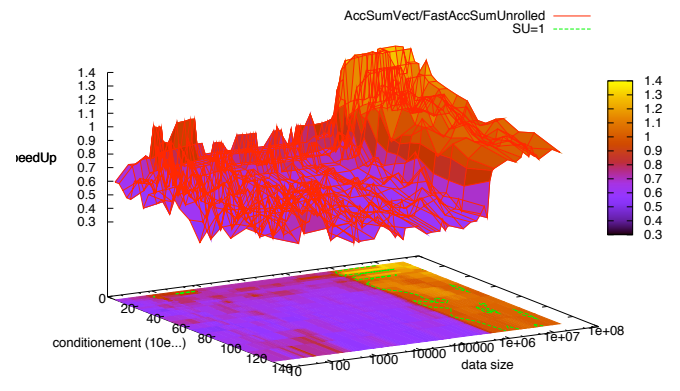

## New FastAccSum is announced to be faster than AccSum:

### • S.M. Rump is right!  $\frac{1}{2}$  is rightly  $\frac{1}{2}$ .

6. Timing. In this section we briefly report on some timings. We do this with great hesitation: Measuring the computing time of summation algorithms in a highlevel language on today's architectures is more of a hazard than scientific research. The results are hardly predictable and often do not reflect the actual performance.

These statements sound hardfluid hardfluid hardfluid hardfluid  $\mathcal{L}_{\mathcal{A}}$  and  $\mathcal{L}_{\mathcal{A}}$ 

- [How to choose the fastest algorithm?](#page-1-0)
- 
- 

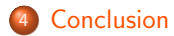

### PerPI: a software platform to analyze and visualise ILP

- Useful: a detailed picture of the intrinsic behavior of the algorithm
- Reliable: reproducibility both in time and location
- **•** Realistic: correlation with measured ones
- Exploratory tool: gives us the taste of the behavior of our algorithms within "tomorrow" processors
- Optimisation tool: analyse the effect of some hardware constraints

### Cons . . . at the current state

- Work in progress
- Not abstract enough: instruction set dependence
- Assembler program or high level programming language? IPC vs. FloPC ?
- **•** Improving the post-processing visualisation
- Make PerPI available on-line and usable as black-box

The key to performance is to understand the algorithm and the architecture interaction.

> Fred Gustavson, Para 2010, last Monday. Bo Kågström, Para 2010, last Tuesday.